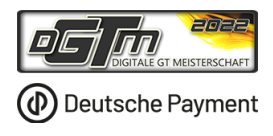

# **Standard – FAHRERBESPRECHUNG | DGTM2022**

*Version: 0.0.9* 

#### **[LIKE US ON FACEBOOK](https://www.facebook.com/simracingdeutschland)**

#### **Linksammlung**

- $\rightarrow$  [Protestformular: klick hier](https://docs.google.com/forms/d/e/1FAIpQLScEn7Vs5dyH1rZDT8XJl5HDOB-Gsa5Ze1WdO9j1ocjtuLGYZA/viewform?usp=sf_link)
- → [Übersicht Racecontrol](https://docs.google.com/spreadsheets/d/1wZ0UAPYmuaYxB0Gbtafpwz03rtILzB1q_svP7gWXaiw/edit?usp=sharing) klick hier
- → [Regularien klick hier](https://www.simracing-deutschland.de/iracing-serien/dgtm#c2207)
- → [DMSB Reglement klick hier](https://www.simracing-deutschland.de/iracing-serien/regularien)
- → [SRD Portal: klick hier](https://www.simracing-deutschland.de/iracing-serien/dgtm)
- $\rightarrow$  [Live Timing: klick hier](http://livetiming.simtiming.de/timing.html)

#### **Live-Übertragung**

- → [Youtube: klick hier](https://www.youtube.com/channel/UC3TP_n9ba73eRjkO6585jAw)
- → [Facebook: klick hier](https://www.facebook.com/simracingdeutschland/)
- $\rightarrow$  [Twitch: klick hier](https://www.twitch.tv/simracingdeutschland)

#### **Verantwortliche Personen**

Serienleiter: Remo Zemp E-Mail: [dgtm@simracing-deutschland.de](mailto:dgtm@simracing-deutschland.de)

Serienleiter & Fahrzeuglackierungen: Bernd Lillie E-Mail: [grafik@simracing-deutschland.de](mailto:grafik@simracing-deutschland.de)

Rennleiter: Simon Ehses E-Mail: [reko@simracing-deutschland.de](mailto:reko@simracing-deutschland.de)

#### Organisation: Gunnar Miesen

E-Mail: [simracingdeutschland@adac-travelevent.de](mailto:simracingdeutschland@adac-travelevent.de)

#### **1. Der Serien und Termin-Kalender**

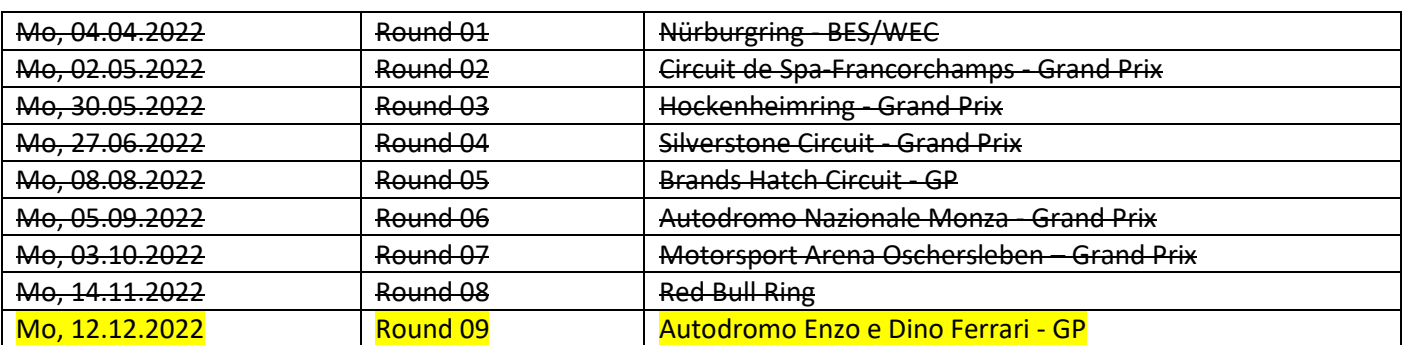

### **2. Die Rennstrecke**

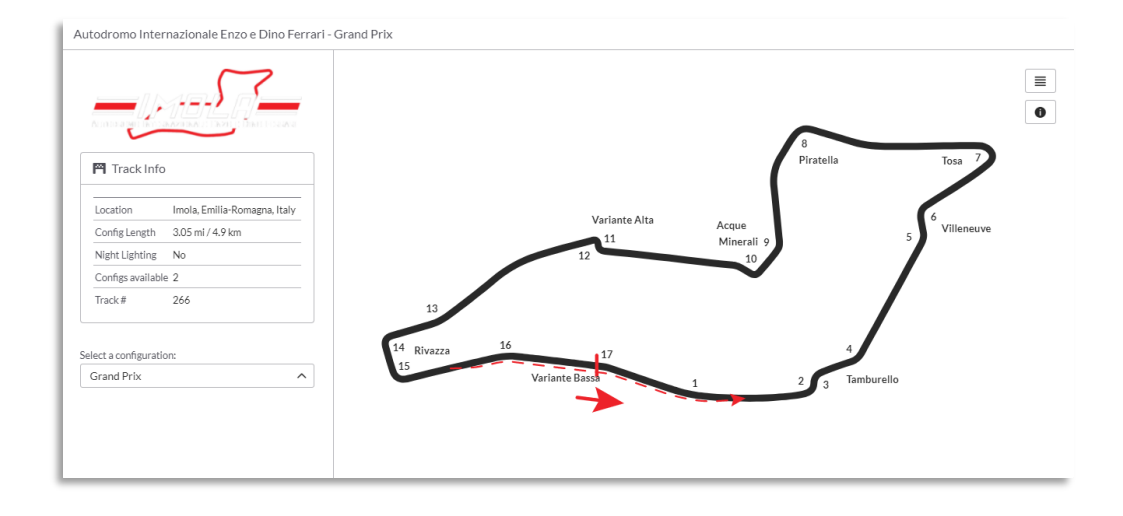

### **3. Der Standard Zeitplan**

#### **iRacing Server**

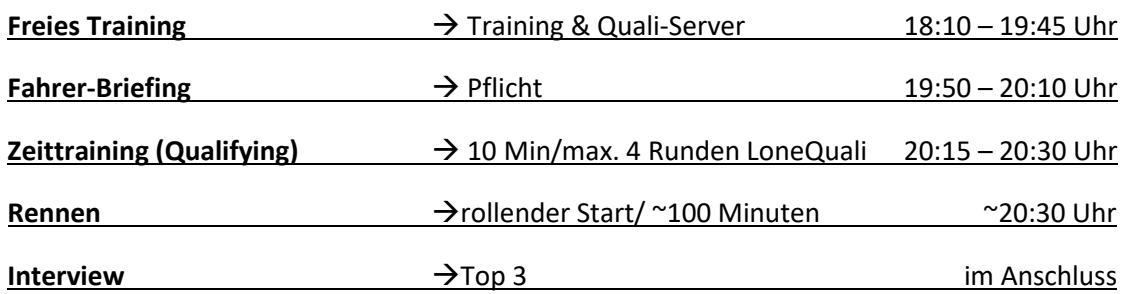

### **4. Allgemeines**

**4.1** Die Veranstaltungen der Deutsche Payment | DGTM 2022 werden nach den Bestimmungen der DGTM Rahmen-Ausschreibung 2022, dem Verhaltens- & Strafenkatalog, dem DMSB-Rundstreckenreglement für SimRacing 2021 durchgeführt.

**4.2** Alle Teilnehmer sind verpflichtet, sich mit diesen Bestimmungen und Reglements vertraut zu machen und diese zu beachten.

### **5. Die Fahrvorschriften und Verhaltensregeln**

Wir (Simracing Deutschland) setzten gute Fahrzeugkontrolle und Rennübersicht stets voraus. Sollten diese der Rennkommission als nicht ausreichend erscheinen, können strafen, jeglicher Form bis hin zur Disqualifikation im oder nach dem Rennen erfolgen.

In der DGTM kommen viele Fahrzeuge zum Einsatz. Das verlangt von allen Teilnehmern einen ausgeprägt fairen Umgang miteinander und ein besonders rücksichts- und respektvolles Verhalten untereinander.

Beachten und respektieren Sie die anderen Teilnehmer und behandeln Sie andere Teilnehmer so, wie Sie auch selbst beachtet, respektiert und behandelt werden möchten.

- **Schnelle Fahrer beachten und respektieren die langsameren Fahrer !**
- **Langsamere Fahrer beachten und respektieren die schnelleren Fahrer !**

Lassen Sie sich beim Überholen gegenseitig genug Platz und fahren Sie nicht in Lücken die keine sind.

Langsame Fahrzeuge müssen damit rechnen, dass schnellere Fahrzeuge den Platz nutzen und in eine Lücke hineinfahren.

- **Schnelle Fahrzeuge müssen damit rechnen, dass langsame Fahrzeuge den Platz und eine Lücke zufahren.**
- **Schnelle Fahrzeuge sollten nicht in jede Lücke hineinfahren und sich auch mal zurückhalten !**

**Sicheres Überholen liegt in der Verantwortung sowohl des Überholenden als auch des Überholten !** 

**Sportliches Verhalten, gegenseitige Rücksichtnahme und Fairness gelten für alle Teilnehmer bei einer Deutsche Payment DGTM-Veranstaltung!** 

**5.1** Beachtet den Ziehharmonika-Effekt. Bei vielen Fahrzeugen auf der Strecke verschiebt sich der Bremspunkt gewaltig !

**5.2** In und während der Bremsphase muss immer die Linie gehalten werden (sog. Verstappen Move) !

**5.3** Im Zweikampf, ist frühzeitig eine klare Linienwahl zu treffen und zu halten !

**5.4** Beachtet das bei einem Überholversuch der Abstand zum vorderen Fahrzeug nicht zu groß ist !

**5.5** Überraschende Überholversuche (Dive Bomb)

Bei einem Überholversuch ist das Fahrzeug maßgeblich welches überholen will. Es muss seine Linie beim Einfahren der Kurve halten.

**5.6** Es ist nicht mehr als ein Richtungswechsel zur Verteidigung einer Position erlaubt.

Jeder Fahrer, der auf die Ideallinie zurückkehrt, nachdem er zuvor seine Position abseits der Ideallinie verteidigt hat, muss bei Anfahrt auf die Kurve mindestens eine Fahrzeugbreite zwischen seinem eigenen Fahrzeug und der Streckenbegrenzung belassen.

Eine Fahrweise, die andere Fahrer behindern könnte, wie zum Beispiel das absichtliche Drängen eines Fahrzeugs über den Streckenrand hinaus oder jeder andere ungewöhnliche Richtungswechsel, ist strikt verboten.

**5.7** Es ist verboten sein Fahrzeug absichtlich kaputtzufahren. Dies gilt für Rennen inkl. Inlap. Die Mindeststrafe ist hierfür: ein Strafpunkt.

### **6. Die FLAGGENSIGNALE**

#### **6.1 Gelbe Flagge**

Diese Flagge zeigt eine Gefahr oder ein Hindernis neben oder teilweise auf der Strecke. Die Flagge wird den Fahrern einfach geschwenkt gezeigt. Die Geschwindigkeit ist zu verringern, es besteht Überholverbot, ein Richtungswechsel ist möglich. Ein eventuell begonnener Überholvorgang ist abzubrechen.

Ein gelber Sektor ist immer dann gegeben, wenn sich verunfallte Fahrzeuge auf oder neben Strecke befinden

Die gelbe Flagge ist noch für die zwei darauffolgenden Kurven wirksam. Erst nachdem die zweite kurve durchfahren ist, ist die gelbe Flagge aufgehoben und es darf wieder überholt werden.

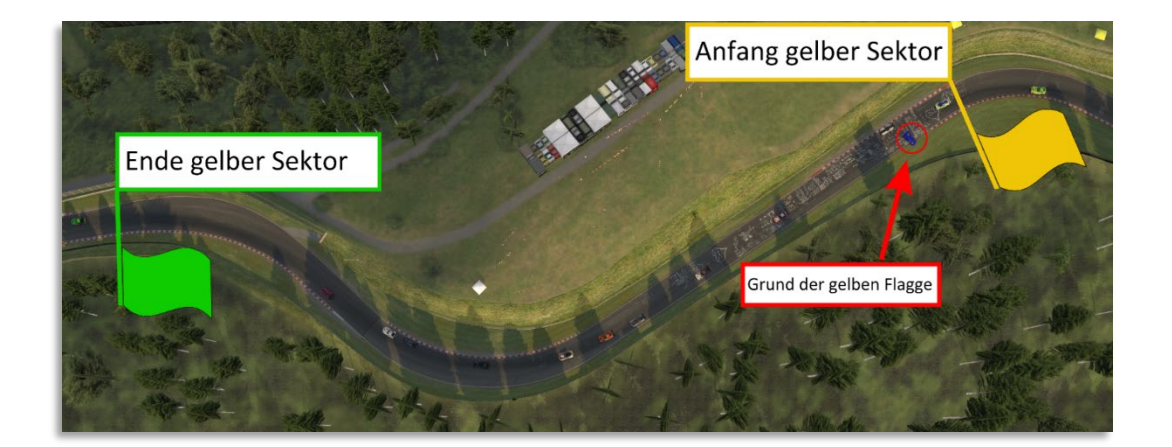

#### **6.2 Blaue Flagge**

Diese geschwenkt gezeigte Flagge zeigt dem Fahrer an, dass er überholt oder überrundet wird. Während des Die Flagge zeigt dem Fahrer an, dass sich ein schnelleres Fahrzeug nähert und dabei ist, den Fahrer zu überholen.

Die Flagge wird einem Fahrzeug gezeigt, das zur Überrundung ansteht. Die Flagge zeigt dem Fahrer an, dass er das nachfolgende Fahrzeug bei der erstbesten Gelegenheit überholen lassen muss.

Wenn ein Fahrer die blaue Flagge gezeigt bekommt, muss er das Überrunden innerhalb von einer Runde ermöglichen. Wenn bei einer Überrundung der Abstand weniger als vier Wagenlängen beträgt, muss der zu überrundende Fahrer innerhalb von 3 Kurven die Überrundung ermöglichen.

### **7. Freies Training**

**7.1** Im freien Training solltet ihr folgendes Trainieren. Fahrzeugkontrolle wird vorausgesetzt!

- 1. Boxen Ein- und Ausfahrt
- 2. Einführungsrunde/Startfreigabe

**7.2** Im freien Training darf die ESC-Taste zu jedem Zeitpunkt benutzt werden.

### **8. Zeittraining (Qualifying)**

**8.1** Ein Qualifikationsminimum besteht nicht. Fahrer/Teams, die keine Runde in der Qualifikation absolvieren, starten vom Ende des Starterfeldes, sind aber startberechtigt. (Es gelten die iRacing Rahmenbedingungen)

8.2 Im Qualifying darf die "ESC"-Taste zu jedem Zeitpunkt benutzt werden.

**8.3** Die Qualifikation am Renntag wird im "Private-Mode" absolviert. Teams haben 10 Minuten / Max. 4 Runde um ihre Zeit in der Qualifikation zu setzten. Das Ergebnis des Qualifyings dient der Startaufstellung.

**8.4** Der Fahrer, der die Qualifikation bestreitet, muss den Rennstart fahren.

**8.5** Die Ziellinie gilt nur auf der Strecke.

### **9. Einführungsrunde / Formationsrunde**

**9.1** Die Einführungs-/Formationsrunde wird in einer Startgruppen absolviert.

**9.2** Die Einführungsrunde wird hinter einem PaceCar gefahren.

(PaceCar von Simracing Deutschland) Nachdem die Startampel von rot zu grün wechselt, wird das PaceCar die Einführungs / Formationsrunde beginnen. Alle Fahrzeuge haben dem PaceCar zu folgen.

**9.3** In der Einführungs-/Formationsrunde darf der Abstand zwischen den Fahrzeugen grundsätzlich nicht mehr als ca. drei Fahrzeuglängen betragen.

**9.4** Die Fahrzeuge werden in der Regel hinter dem Führungsfahrzeug über die Rennstrecke zur Startlinie geführt (Einführungs-/Formationsrunde). Der Polesetter des Qualifyings fungiert in diesem Falle als Führungsfahrzeug. Ein Zurückfallenlassen und Startübungen sind verboten und werden von der Rennleitung bestraft.

**9.5** Bis zum "virtuellen Grid Schild" beträgt die Höchstgeschwindigkeit des Pace Cars ca. 80 Km/h +/- 5 Km/h.

**9.6** Die Einführungs-/Formationsrunde wird bis zum "virtuellen Grid Schild" (Turn 12) im Single-File gefahren. Bis Turn 12 ist das Wedeln um die Reifen zu erwärmen erlaub, starkes Verzögern oder Beschleunigen ist zu unterlassen.

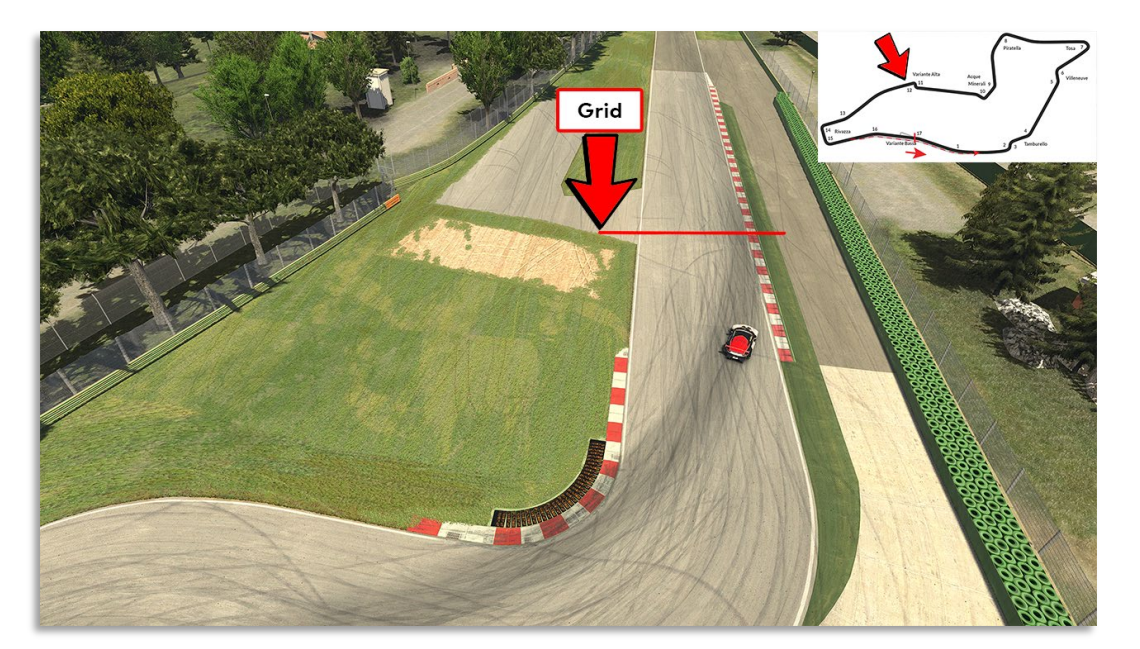

#### **Virtuelles Grid Schild**

9.7 Ab dem "virtuellen Grid Schild" ist eine geschlossene 2x2 Formation (Double-File) in der Reihenfolge, in welcher die Startaufstellung verlassen wurde, wieder einzunehmen. Die Geschwindigkeit des PaceCars beträgt ab dem "Virtuellen Grid Schild" ca. 70 Km/h +/- 5 Km/h. Sobald die 2x2 Formation hergestellt wird, ist das Aufwärmen der Reifen verboten und es muss mit konstanter Geschwindigkeit gefahren werden. Auf Höhe der Boxeneinfahrt wird das PaceCar in die Box abbiegen. Ab dem Zeitpunkt darf das Fahrzeug auf der Poleposition, die vorgegeben Höchstgeschwindigkeit von ca. 70 Km/h +/- 5 Km/h nicht überschreiten.

**9.8** Ein Überholen während der Einführungs-/Formationsrunde ist nur erlaubt, wenn ein Fahrzeug beim Verlassen der Startaufstellung verspätet war und die Fahrzeuge dahinter – um andere Fahrzeuge nicht zu behindern – ein Vorbeifahren nicht vermeiden konnten.

**9.9** Fahrzeuge, die vom gesamten Fahrerfeld passiert werden, verbleiben am Ende des Starterfeldes und starten aus der letzten Position.

Wenn mehr als ein Fahrzeug davon betroffen ist, müssen diese sich in der Reihenfolge am Ende des Feldes einreihen, in welcher die Startaufstellung verlassen wurde.

**9.10** Freibleibende Startplätze dürfen in der Einführungsrunde / Formationsrunde und beim Start durch Aufrücken der anderen Fahrzeuge nicht aufgefüllt werden.

Freibleibende Startreihen werden jedoch durch Aufrücken der anderen Fahrzeuge geschlossen.

**9.11** Die Rennleitung hat die Möglichkeit den Rennstart während der Einführungsrunde / Formationsrunde abzubrechen. In diesem Fall wird eine weiter Einführungsrunde / Formationsrunde gefahren. Sollte ein Startabbruch erfolgen wird dies über Teamspeck den Teams mitgeteilt.

**9.12** Fahrzeuge, die aus der Box starten, dürfen die Boxengasse erst verlassen, nachdem die Startgruppe die Boxenausfahrt vollständig passiert hat.

### **10. Der Start**

**10.1** Der Start zum Rennen erfolgt rollend.

**10.2** Die jeweilige Startgruppe nähert sich unter Führung des Fahrzeugs auf der Pole Position mit gleichbleibender Geschwindigkeit der Startlinie. Dabei ist eine geordnete, geschlossene parallele Startposition mit zwei Startreihen strikt einzuhalten.

**10.3** Ist der Versatz zum Vordermann größer als 1/3 der Wagenbreite, gilt es als Verlassen der Startposition und kann entsprechend von der Reko bestraft werden.

**10.4** Der Polsitter hat die vorgegebene Geschwindigkeit einzuhalten. Alle dahinterfahrenden Fahrzeuge haben sich dieser Geschwindigkeit anzupassen. Hierbei ist die Abstandsregelung zu beachten.

**10.5** Der Start ist individuell erst ab dem jeweiligen Überqueren der Start-/Ziellinie freigegeben. Hierbei darf die Geschwindigkeit dem davor fahrenden Fahrzeug angepasst werden.

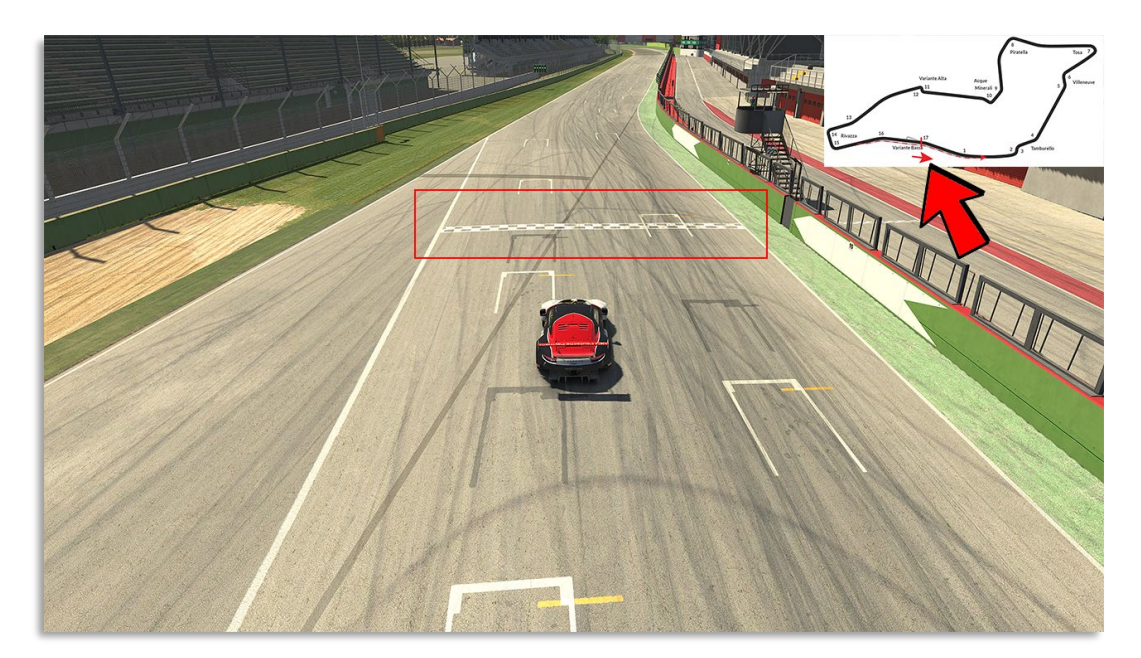

**10.6** Das Verlassen der geschlossenen parallelen Startposition ist erst mit dem Überfahren der Start-/Ziellinie erlaubt. Für Fahrzeuge mit technischen Problemen, ist es verpflichtend die Startformation umgehend zu verlassen. Beim Verlassen der Startformation darf kein Fahrzeug behindert werden. Fahrzeuge, die die Startaufstellung verlassen, dürfen überholt werden.

**10.7** Die Startfreigabe erfolgt mit dem Befahren der Start-/Ziellinie durch das Führungsfahrzeug. Hierbei wird dem Führungsfahrzeug eine Toleranz von einer halben Fahrzeuglänge vor der Start-/Ziellinie gewährt.

#### **Beispielbilder, die Startseite kann je nach Strecke variieren**

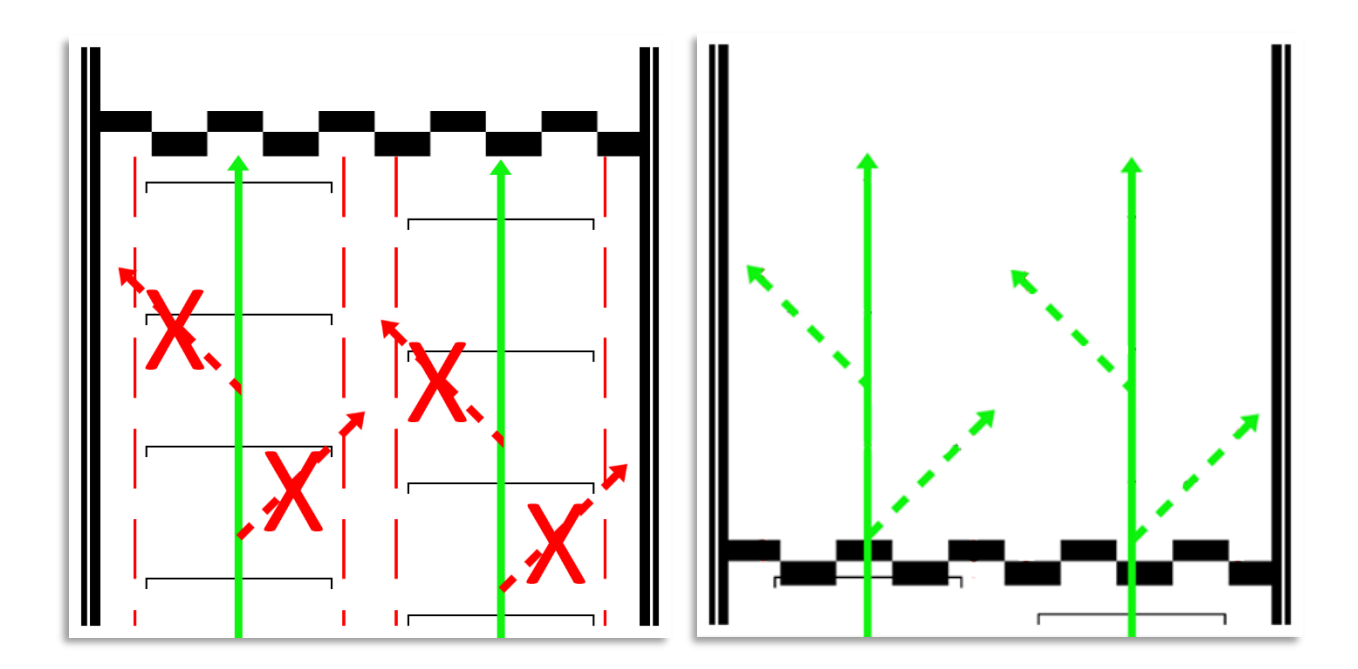

### **11. Das Rennen**

11.0 Das Rennen wird als Teamrennen mit der iRacing "Drive Fair Share" Regelung absolviert. Die Rennlänge beträgt ~100 Minuten. In den ~100 Minuten ist die Einführungsrunde enthalten.

#### **11.1** Joker Regelung

Jedem Team stehen über die Season zwei Joker zur Verfügung. Somit ist es möglich, dass ein Team zwei Rennen mit nur einem Fahrer straffrei bestreiten kann und erhält somit volle Meisterschaftspunkte.

Teams, die das Rennen mit nur einem Fahrer bestreiten, müssen eine Mindestboxenstandzeit von 33 Sekunden einhalten. Hierbei wird jedem Team eine Toleranz von 1 Sekunde eingeräumt. Maßgeblich ist die Boxenstandzeit im offiziellen Live-Timing.

Verstöße werden mit einer Zeitersatzstrafe von 35 Sekunden belegt.

**11.2** Mit einem falschen Fahrzeug den Rennserver beigetreten.

Teams, die den Rennserver mit einem falschen Fahrzeug beitreten, müssen dies im Fahrer-Briefing den verantwortlichen Personen mitteilen. Die Strafe ist hierfür:

- Das Team muss innerhalb der ersten drei Rennrunden eine Durchfahrtsstrafe absolvieren.
- Das Team erhält drei Starpunkte.

Wird die Strafe ignoriert, so wird das Team nachträglich von dem Wertungslauf ausgeschlossen und erhält keine Startfreigabe für den darauffolgenden Wertungslauf.

**11.3** Alle Teilnehmer sind dafür verantwortlich die von ihnen ausgewählte Startnummer Richtig einzustellen. Teilnehmer, die auf dem Rennserver eine falsche Startnummer eingestellt haben, wird pro Wertungslauf ein Strafpunkt ausgesprochen.

**11.4** Es besteht keine Reifenwechselpflicht.

**11.5** Es ist erlaubt, die ESC-Taste im Rennen zu betätigen.

**11.6** Nach Ablauf der vorgesehenen Zeitdistanz wird zunächst das führende Fahrzeug und dann alle nachfolgenden Fahrzeuge abgewunken, wenn sie über die Ziellinie fahren.

**11.7** Ein langsam fahren und/oder Anhalten ohne zwingenden Grund vor dem Ziel und/oder auf der Zielgeraden ist verboten und hat eine Nichtwertung zur Folge.

**11.8** Fahrzeuge, die sich zum Zeitpunkt des Abwinkens des führenden Fahrzeugs in der Boxengasse befinden werden nicht gewertet !

**11.9** Es werden nur die Fahrzeuge gewertet, die das Rennen mit eigener Motorkraft über die Ziellinie beendet haben und die anschließende Inlap vollständig innerhalb von *02:30 min* bis zur Boxengasseneinfahrt gefahren sind.

**11.10** Die Ziellinie gilt nur auf der Strecke.

**11.11** Definition Nichtwertung und Disqualifikation

Nichtwertung: Die Meisterschaftspunkte aus dem Wertungslauf werden gestrichen, die Position bleibt erhalten. Disqualifikation: Die Meisterschaftspunkte aus dem Wertungslauf werden gestrichen, das Teams wird in der Wertung an das Ende seiner Fahrzeugklasse gesetzt.

### **12. Full-Course Yellow (Safety-Car)**

**12.1** Das Ausrufen einen Full-Course Yellow (FCY) obliegt der Rennleitung.

**12.2** Eine Full-Course Yellow (FCY) kann unter folgenden Situationen ausgerufen werden.

- Bei Unfällen mit mehr als vier beteiligten Fahrzeugen

12.3 Eine Full-Course Yellow (FCY) wird von der Rennleitung über Teamspeak (Whisper) mit "Yellow Flag Yellow Flag **Full-Course Yellow**" ausgerufen.

Ab diesem Zeitpunkt gelten folgende Bestimmungen für alle Teams.

- Alle Teams sind angewiesen ihr Tempo angemessen zu reduzieren. Das Führungsfahrzeug darf 20 Sekunden nach Beginn einer FCY eine Geschwindigkeit von 80 Km/h +/- 5 Km/h nicht überschreiten. Alle nachfolgenden Fahrzeuge haben sich der Geschwindigkeit des vor ihm fahrenden Fahrzeugs anzupassen.
- Es besteht absolutes Überholverbot und es muss im Single-File hinter dem Führungsfahrzeug gefahren werden.
- Mit dem Ausrufen eine FCY wird das Pace Car die Boxengasse verlassen und auf Höhe der Boxenausfahrt auf das Führungsfahrzeug warten.
- Alle Runden während eine FCY werden hinter dem Pace Car absolviert. Die Höchstgeschwindigkeit des Pace Cars beträgt ca. 80 Km/h +/- 5 Km/h.
- Das Ende einer Full-Course Yellow wird über Teamspeak (Whisper) mit "Green Flag Track Clear" durch die Rennleitung ausgerufen. Ab diesem Zeitpunkt gelten die Verhaltensweisen wie beim rollenden Start mit der Ausnahme:
	- o Der Restart erfolgt ab Ausgang der letzten Kurve durch das Führungsfahrzeug im Single-File. Es darf erst ab der Start-Ziellinie überholt werden.
- Unfälle, die sich während einer Full-Course Yellow ereignen werden als schweres Vergehen geahndet.
- Verunfallten Fahrzeugen ist es gestattet die ESC-Taste zu betätigen. Fahrzeuge dürfen die Boxengasse erst verlassen, wenn alle Fahrzeuge hinter dem PaceCar die Boxenausfahrt passiert haben.

### **13. Rennabbruch (Red Flag)**

Ein Rennen kann von der Rennleitung in der ersten Rennrunde unterbrochen werden.

Die Rennleitung darf ein Rennen nach eigenem Ermessen abbrechen.

Die vorgesehene Rennzeit wird bei einem Rennabbruch nicht verlängert und läuft dementsprechend nach

iRacing Servereinstellungen weiter.

Dabei ist im weiteren Verlauf wie folgt zu verfahren.

Ein Rennabbruch wird von der Rennleitung über TeamSpeak (Whisper) mit "Red Flag, Red Flag, Red Flag" ausgerufen.

Ab diesem Zeitpunkt gelten folgende Bestimmungen für alle Teams.

- Teams sind angewiesen, das Tempo angemessen zu verlangsamen.
- Es besteht absolutes Überholverbot und es muss im Single-File hinter dem Führungsfahrzeug gefahren werden.
- Alle Teams sind angewiesen, zurück in die Boxengasse zu fahren. Es ist gestattet einen Pitstop-Service (Tanken, Reifenwechsel, FastRepair und Fahrerwechsel) straffrei durchzuführen.
- 90 Sekunden, nachdem das letzte Fahrzeug in die Boxengasse eingefahren ist, erfolgt die Startaufstellung nach Ergebnis des Zeittrainings (Qualifying).
	- o Ablauf Startaufstellung (Sektor 1)

Die Teams (Startnummern) werden einzeln nacheinander über TeamSpeak (Whisper) aufgerufen. Alle Fahrzeuge reihen sich in Sektor 1 im Single-File hinter dem Pace Car auf.

- o Ablauf Formationsrunde Beginn der Formationsrunde wird von der Rennleitung über TeamSpeak (Whisper) ausgerufen. Die Formationsrunde wird bis zum Restart im Single-File gefahren. Bis zum Restart beträgt die Höchstgeschwindigkeit für das Führungsfahrzeug 80 Km/h +/- 5 Km/h. Es ist gestattet, die Reifen in Form von Wedeln zu erwärmen, starkes Verzögern oder Beschleunigen ist zu unterlassen.
- o Ablauf Restart

Im letzten Sektor erfolgt die Durchsage "Track Clear" über TeamSpeak (Whisper). Ab diesem Zeitpunkt liegt es in der Verantwortung des Führungsfahrzeugs, die vorgegebene Höchstgeschwindigkeit einzuhalten.

Der Restart erfolgt im letzten Sektor durch das Führungsfahrzeug im Single-File. Es darf erst ab der Start-Ziellinie überholt werden.

# **14. FastRepair**

**14.1** Jedem Team stehen zwei FastRepairs pro Veranstaltung zur Verfügung.

**14.2** Die Inanspruchnahme eines FR ist während einer Full-Course Yellow (FCY) straffrei.

**14.3** Die Inanspruchnahme eines FR während dem Rennen ist mit einer Durchfahrtsstrafe verbunden. Sollte ein Team einen FastRepair in Anspruch nehmen, so muss in der darauffolgenden Runde eine Durchfahrtsstrafe absolviert werden. Die Durchfahrtsstrafe darf nicht mit einem Boxenstopp verbunden werden. Das Nichtbeachten der Durchfahrtsstrafe während der Veranstaltung führt zum Serienausschluss.

Optionale Strafe:

Teams, die die Durchfahrtsstrafe ignorieren, werden disqualifiziert und können durch eine Spende in Höhe von 100,00€ an das Kinderhospiz Bärenherz den Serienausschluss vermeiden.

# **15. Kommunikation**

#### **15.1 InGame Chat**

Mit Beginn der Qualifikation ist das Chatverbot (Text/Voice) einzuhalten. Ausnahme ist Pass Left / Pass Right im Text Chat.

**15.2** Private Chatnachrichten während einer Veranstaltung sind zu unterlassen. Verstöße können zum Serienausschluss führen.

#### **15.3 Teamspeak**

Das VOIP Kommunikationssystem Teamspeak ist verpflichtend zu verwenden. Ab der Fahrerbesprechung ist Anwesenheit-Pflicht mit aktiviertem Ton im Teamspeak von Simracing Deutschland.

#### **15.4** Teamspeak Einstellungen (Whisper)

Es sollte der Hacken bei "Whisper Verlauf immer öffnen, wenn Sie angewhispert werden" herausgenommen werden.

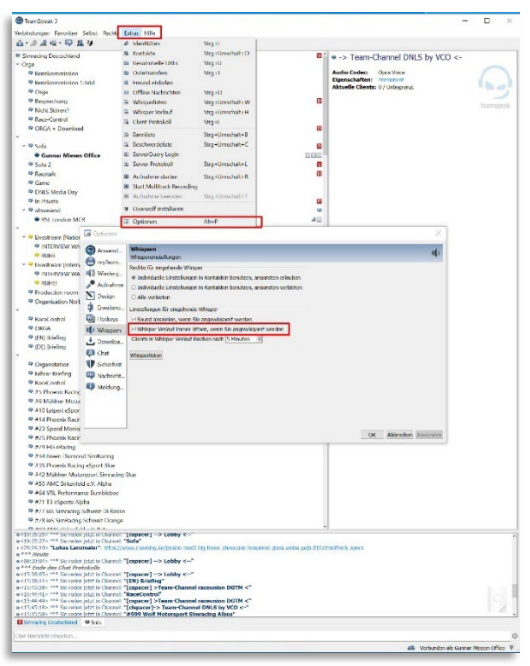

**15.5** Es ist nicht gestattet während der Veranstaltung andere Teamspeak-Channel zu betreten und die Teilnehmer zu stören.

### **16. Incident-Limit**

Es gelten die iRacing Rahmenbedingungen und Strafen.

Die erste S/H Strafe wird mit dem 26 INC ausgesprochen. Die Strafe wird von der Simulation ausgesprochen. Jede weitere S/H Strafe erfolgt nach 5 INC

### **17. Slow Down**

Fahrer, die eine Slow-Down-Penalty von iRacing erhalten, sind verpflichtet diese ohne Risiko für andere Teilnehmer ablaufen zu lassen.

Hierzu ist folgendes zu beachten:

Sollte eine Fahrzeug seine Geschwindigkeit durch einen SlowDown reduzieren müssen, ist die Ideallinie zu verlassen, sofern es möglich ist. Es dürfen keine Fahrzeuge während einem SlowDown behindert werden.

### **18. Verlassen der Fahrbahn**

Kommt ein Team von der Strecke ab, muss es beim Wiederauffahren sicherstellen, dass niemand behindert wird. Rücksichtsloses Auffahren auf die Strecke wird durch die Rennkommission bestraft.

### **19. Boxenstopps /Boxengasse**

**19.1** Innerhalb der Boxengasse muss der Fahrer in der Fast Lane bleiben, bis er sich zwei Wagenlängen vor seiner Box befindet. Es ist verboten, den Hintermann absichtlich zu blockieren oder abseits des eigenen Boxenplatzes stehen zu bleiben. Verstöße werden von der Rennkommission bestraft.

**19.2** Das Bewegen von Fahrzeugen mit eigener Motorkraft entgegen der Fahrtrichtung ist Maximal eine Wagenlänge erlaubt.

**19.3** Beim Verlassen der eigenen Box fährt jeder Fahrer sofort in die Fast Lane und folgt dieser bis zu dem Teil der Strecke, an dem das Einfädeln auf die Rennstrecke wieder erlaubt ist. Sollten sich beim Auffahren auf die Rennstrecke andere Fahrzeuge von hinten nähern, darf der Fahrer erst dann wieder auf die Ideallinie fahren, wenn er das Renntempo erreicht hat und keine anderen Fahrer behindert.

### **20. Rennkommission & Proteste**

**20.1** Die Reko besteht aus dem Rennleiter und einem permanenten Steward. Es findet eine Bewertung von Vorfällen während der Rennen (Live Reko) statt.

**20.2** Proteste können während dem Rennen, aber bis spätestens 15 Minuten nach dem Zieleinlaufes eines Wertungslaufs über das entsprechende Online-Formular auf www.simracing-deutschland.de eingereicht werden. Proteste, welche nach dieser Frist eingereicht werden, gelten als unzulässig.

Das Protestformular ist vollständig und korrekt auszufüllen. Proteste von unbeteiligten Fahrern werden nicht akzeptiert. Proteste müssen von einem direkt am Vorfall beteiligten Fahrer/Team gemeldet werden. Der Protest muss zwingend die genaue Current Time (CT) enthalten.

### **Proteste Current Time (CT)**

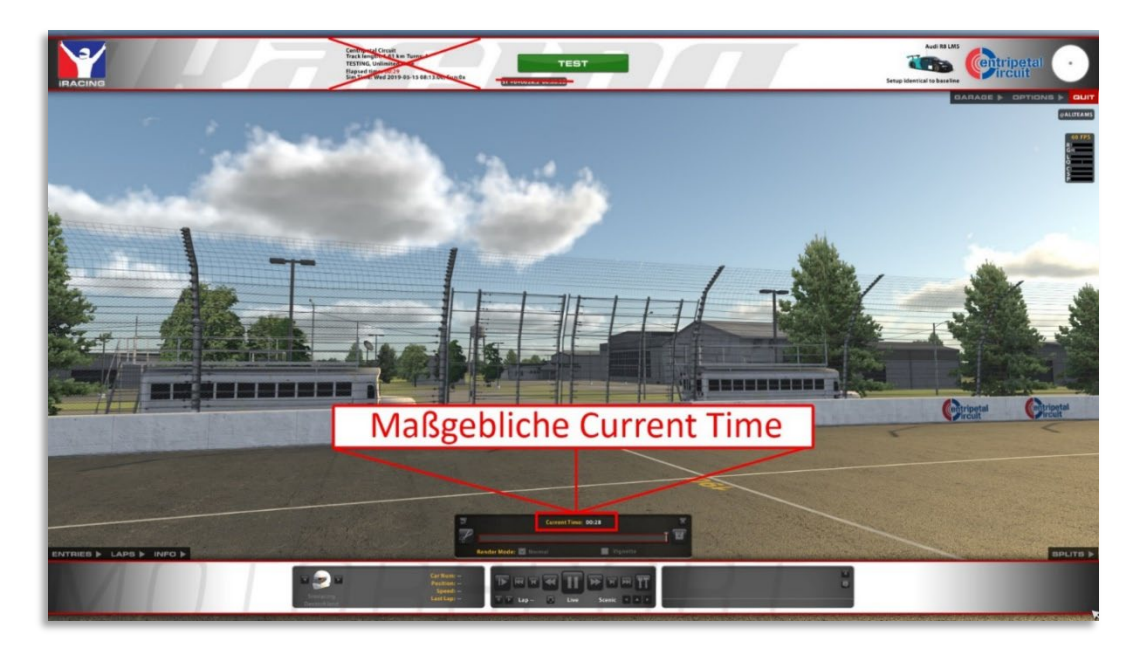

#### **Strafen**

Die Strafe darf nicht zeitgleich mit einem Boxenstopp verbunden werden. Ausnahmen hierbei sind Strafen, die von der Simulation iRacing ausgesprochen werden. Hierbei gelten die iRacing Rahmenbedingungen. Offene Strafen müssen in den ersten drei Rennrunden absolviert werden.

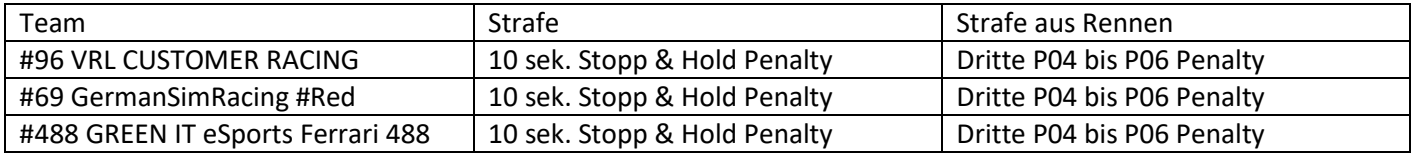

# **Flaggen**

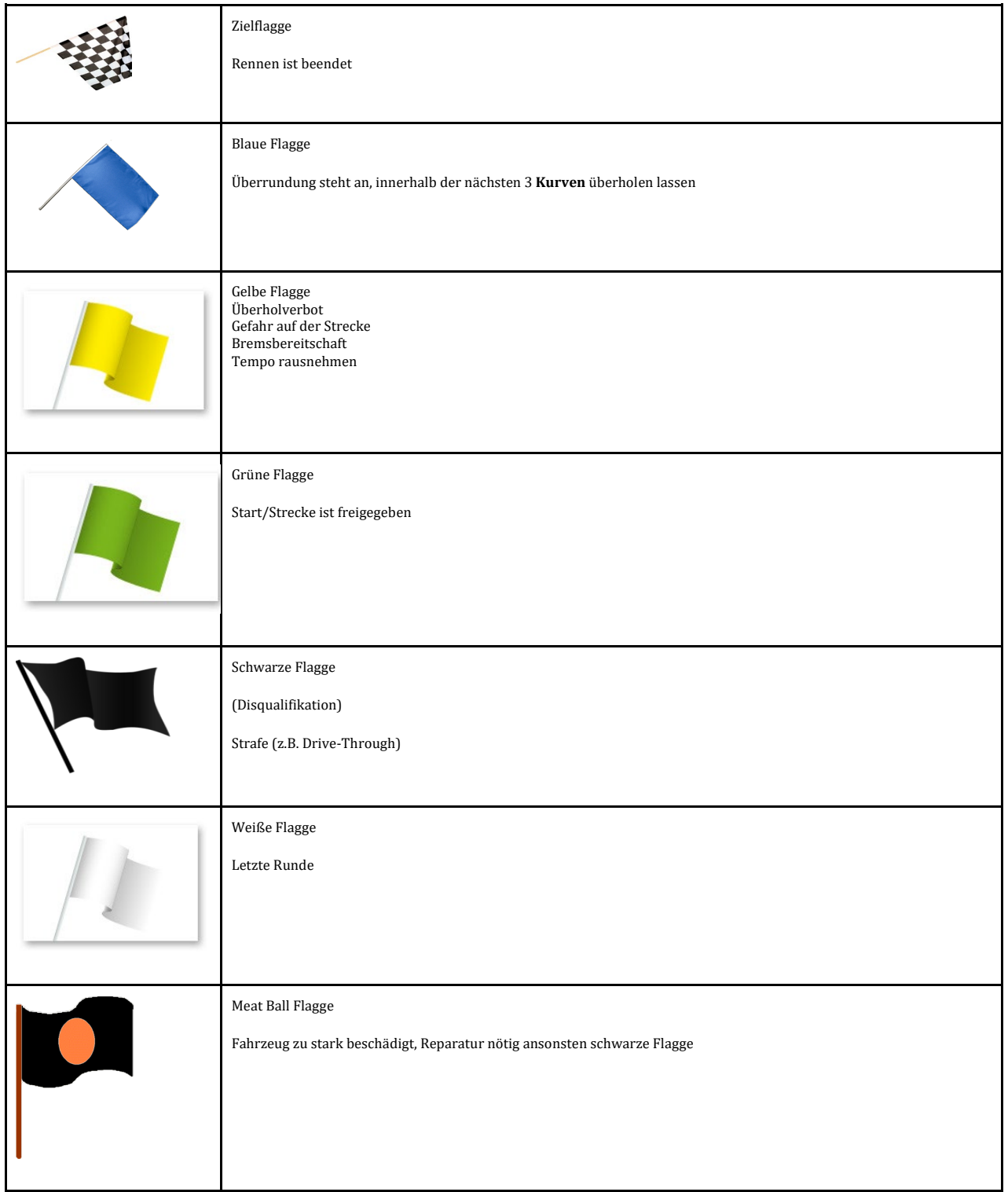

#### **Keep Simracing**